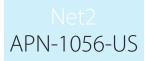

## Searching for a name, card number or vehicle registration

There are times when you need to search for a user based on their name, token number or car registration number. This can be done by clicking on the Find user button on the top toolbar and entering the details.

Paxton

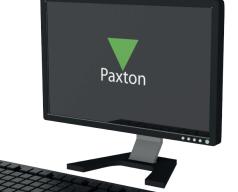

Print S Find user Open door

This is an active directory search and will display all user records as they match the filter being entered.

| Fin | nd user                                                     |                   |                            | ×      |
|-----|-------------------------------------------------------------|-------------------|----------------------------|--------|
|     | Search in following fields:<br>User name, Vehicle number pl | ate, Token number |                            |        |
|     | 123                                                         |                   | Fine                       | d next |
|     | User name                                                   | Department        | Item                       |        |
|     | Beverly Hale                                                | Sales             | Token ID : 12345678        |        |
|     | Clare Sherwin                                               | Office            | Car registration : ABC 123 |        |
|     | -                                                           |                   | C                          | ose    |

## Click on the table entry to display the user record.

| First name                                                                                    | Beverly                                                                                                    |
|-----------------------------------------------------------------------------------------------|----------------------------------------------------------------------------------------------------|
| Surname                                                                                       | Hale                                                                                                    |
| Department                                                                                    | Sales 🔻 New dept.                                                                                                    |
| Telephone                                                                                     | Fax                                                                                                    |
| Personnel number                                                                              |                                                                                                    |
|                                                                                               | Valid from                                                                                                    |
| <u> </u>                                                                                      | Valid from Expires end                                                                                                    |
| 8                                                                                             | 09/09/2011                                                                                                    |
| Access rights Tokens                                                                          | 09/09/2011     Never expires       Dther details     Memo       Events     Current validity       Multizone     Intruder/Texecom integration                                                                                                    |
| Access rights   Tokens  <br>O Individual permissions<br>Access level permissio                | 09/09/2011     Never expires       Dther details     Memo       Events     Current validity       Multizone     Intruder/Texecom integration                                                                                                    |
| Access rights Tokens                                                                          | 09/09/2011     Never expires       Dther details     Memo       Events     Current validity       Multizone     Intruder/Texecom integration                                                                                                    |
| Access rights   Tokens  <br>O Individual permissions<br>Access level permissio                | 09/09/2011     Never expires       Dther details     Memo       Events     Current validity       Multizone     Intruder/Texecom integration                                                                                                    |
| Access rights   Tokens  <br>Individual permissions<br>Access level permissio<br>Working hours | 09/09/2011     Image: Comparison of the second second |